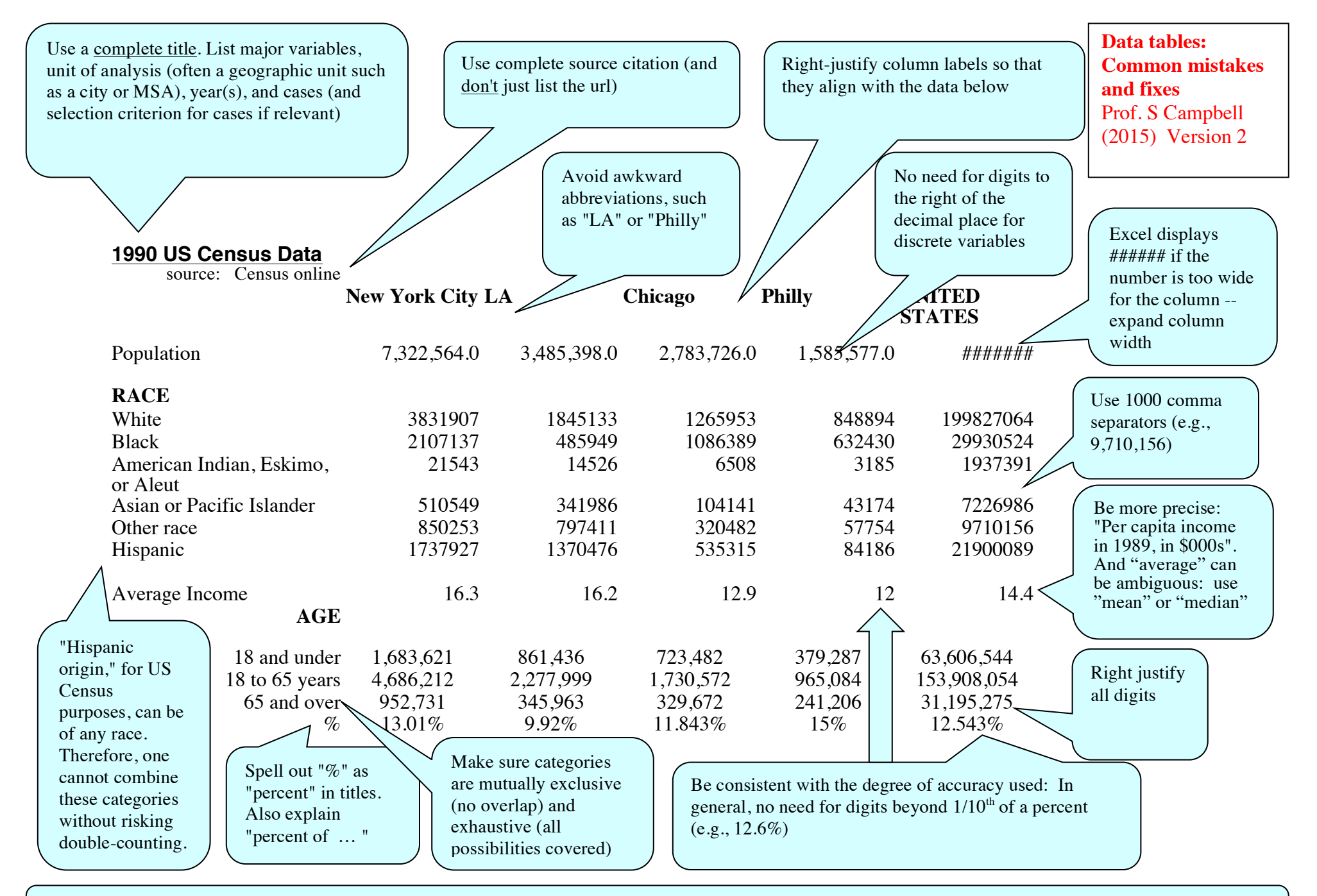

At the bottom of the table you can include: (1) Source(s); (2) Notes, including (a) if there is missing data; (b) explanation of any unusual terms (c) full name of any abbreviated terms or acronyms included in the table. (3) an optional brief caption (to help guide the reader through the table and/or highlight the main points).